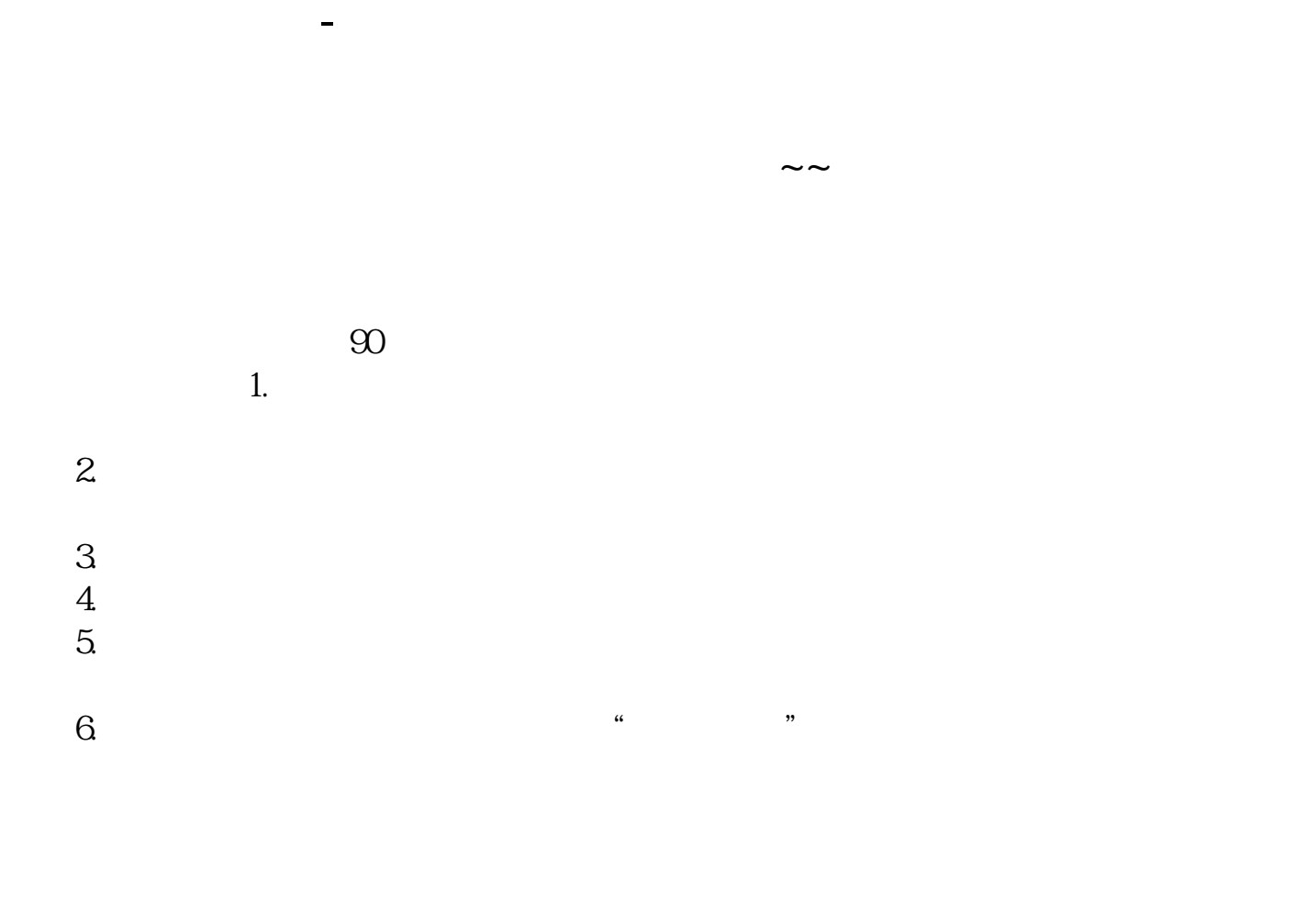

 $73***$  (1)<sup>\*\*\*\*</sup>

 $S$ 

 $000792$ 

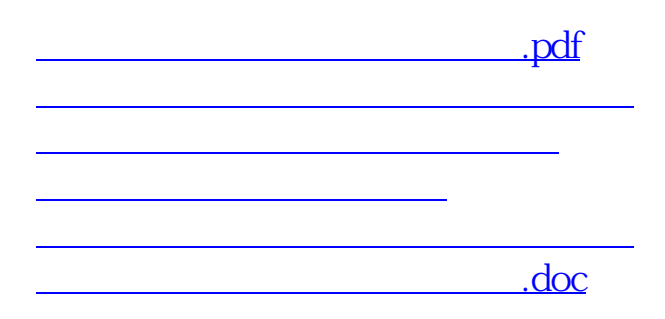

<https://www.gupiaozhishiba.com/store/34753829.html>